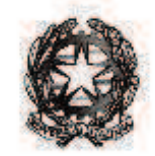

Ministero dell'Istruzione, dell' Università e della Ricerca

Dipartimento per la programmazione e la gestione delle risorse umane, finanziarie e strumentali Direzione generale per interventi in materia di edilizia scolastica, per la gestione dei fondi strutturali per l'istruzione e per l'innovazione digitale

> Alle Istituzioni scolastiche ed educative statali di ogni ordine e grado *c.a. dirigente scolastico*

E, p.c. agli Uffici scolastici regionali *c.a. Direttori generali* 

OGGETTO: Settimana del Piano nazionale per la scuola digitale (7 dicembre – 15 dicembre 2015). "*Kit*" per le scuole.

Si trasmette il "*Kit*" per le scuole contenente le indicazioni per l'organizzazione, nell'ambito della Settimana del Piano nazionale scuola digitale, di eventi e/o attività presso la propria istituzione scolastica e per la partecipazione al concorso #ilmioPNSD.

> IL DIRETTORE GENERALE *Simona Montesarchio*

*Firma autografa sostituita a mezzo stampa ai sensi art. 3 comma 2 Dlgs 39/93* 

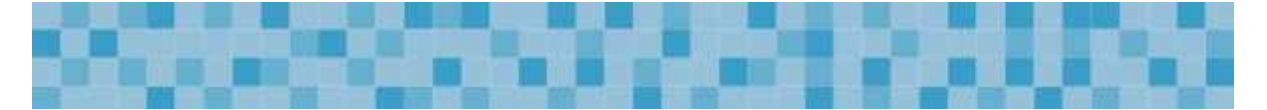

## *SETTIMANA DEL PIANO NAZIONALE SCUOLA DIGITALE* **Dz***KIT***dz PER LE SCUOLE**

Con il decreto del Ministro dell'istruzione, dell'università e della ricerca 27 ottobre 2015, n. 851, è stato adottato il Piano Nazionale per la Scuola Digitale (PNSD), che definisce i nuovi indirizzi in materia di digitalizzazione della scuola italiana per un suo nuovo posizionamento nell'era digitale. E' importante che il futuro descritto nel Piano diventi presto un presente tangibile e condiviso da tutti ed è con questo intento che è stata organizzata la "Settimana del Piano Nazionale per la Scuola Digitale" dal 7 al 15 dicembre 2015, al fine di sensibilizzare e informare le comunità scolastiche rispetto ai contenuti del PNSD.

La "Settimana" prevede la realizzazione di una molteplicità di azioni a livello territoriale.

In questo contesto, per valorizzare le opportunità e le sinergie legate al Piano Nazionale per la Scuola Digitale, la S*ettimana del PNSD* avverrà in concomitanza con la **Settimana internazionale dell'Ora del Codice** – *<https://hourofcode.com/it>* alla quale il MIUR aderisce tramite l'iniziativa [Programma il Futuro,](http://www.programmailfuturo.it/come/ora-del-codice) sviluppata in partenariato con il CINI (Consorzio Interuniversitario Nazionale per l'Informativa). Per maggiori informazioni su come partecipare alla Settimana Internazionale dell'Ora del Codice, e per beneficiare delle numerose azioni di accompagnamento offerte, si consiglia di visitare il sito *[www.programmailfuturo.it](http://www.programmailfuturo.it/)*.

> *L'Ora del Codice, in inglese The Hour of Code, è un movimento globale nato negli Stati Uniti nel 2013 per far sì che ogni studente, in ogni scuola del mondo, svolga almeno un'ora di programmazione.*

> *L'obiettivo è quello di diffondere conoscenze scientifiche di base per la comprensione di processi e per sviluppare il [pensiero computazionale,](http://programmailfuturo.it/perche/cose-il-pensiero-computazionale) le competenze logiche e la capacità di risolvere problemi in modo creativo ed efficiente, qualità che sono importanti per tutti i futuri cittadini. L'Ora di Codice coinvolge attualmente decine di milioni di studenti in più di 180 paesi. Chiunque, in ogni parte del mondo, può organizzare un'Ora del Codice. Inoltre, la conoscenza dei concetti fondamentali dell'informatica aiuta a sviluppare la capacità di risoluzione di problemi e la creatività.*

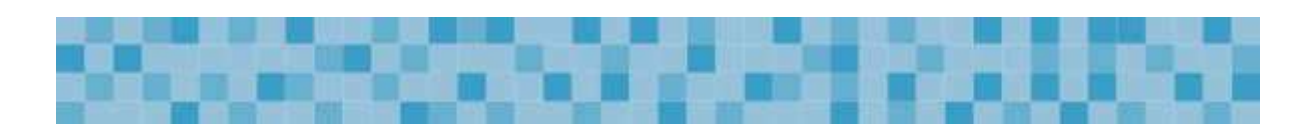

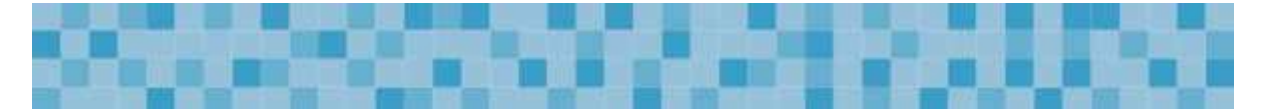

Per coinvolgere le scuole durante questa la Settimana del Piano Nazionale Scuola Digitale, nelle iniziative sia internazionali che di rappresentazione e divulgazione sul territorio delle proprie esperienze già realizzate e coerenti con il PNSD, si fornisce questo "kit" con tutte le indicazioni utili.

È importante che tutti (dirigenti, docenti, alunni, personale ATA, famiglie e altri attori della comunità territoriale) partecipino alla Settimana del PNSD, aprendo la propria scuola al territorio per uno o più giorni, durante le attività scolastiche o *extra* scolastiche.

Inoltre, le scuole che aderiscono alla "Settimana del PNSD" possono partecipare anche al concorso *#ilmioPNSD*, attraverso il quale le migliori cinque proposte di attività per la Settimana del PNSD, documentate attraverso un *videoclip* della durata massima di 180 secondi, da produrre secondo le modalità indicate nel Regolamento allegato a questo *Kit* riceveranno un premio per l'acquisto di *hardware* e strumenti utili per la scuola.

#### **Il** *kit* **è così composto composto**:

- 1. Il [Piano Nazionale Scuola Digitale](http://www.istruzione.it/scuola_digitale/index_new.html) adottato con il d.m. n. 851 del 27 ottobre 2015 (al seguente *link* sono comunque disponibili tutti i documenti: *[http://www.istruzione.it/scuola\\_digitale/index.html](http://www.istruzione.it/scuola_digitale/index.html)*);
- 2. Alcune indicazioni sulle modalità di partecipazione alla *Settimana del PNSD* con una mini-guida su come organizzare le attività da svolgere e come inviare eventuali materiali prodotti;
- 3. Regolamento del concorso *#ilmioPNSD*.

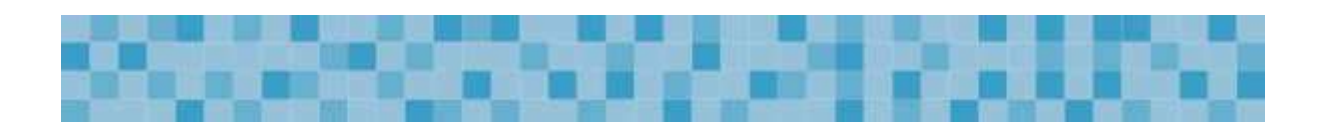

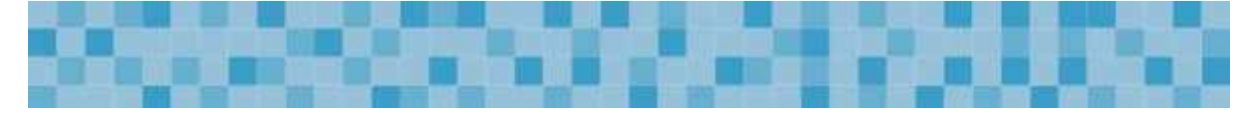

## **1) Il documento: [Piano Nazionale Scuola Digitale](http://www.istruzione.it/scuola_digitale/index_new.html)**

*[http://www.istruzione.it/scuola\\_digitale/index.html](http://www.istruzione.it/scuola_digitale/index.html)*

# **2) Come partecipare alla** *Settimana del Piano Nazionale Scuola Digitale*

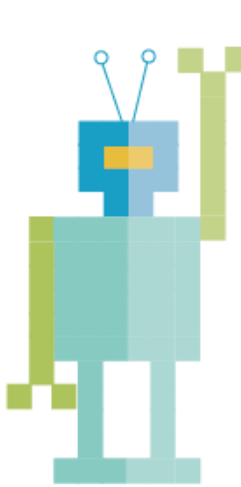

Di seguito si indicano, a titolo esemplificativo e non esaustivo, alcune modalità di partecipazione delle scuole alla Settimana del PNSD e alcune delle attività che le scuole possono proporre per la Settimana:

#### **DISCUSSIONE E COSTRUZIONE**

 **Modello TED**: organizzazione da parte della scuola di brevi interventi sui temi del PNSD: Strumenti; Competenze e Contenuti, Formazione e Accompagnamento;

 **Il mio PNSD nel PTOF:** racconto e/o illustrazione delle modalità che le scuole propongono per il recepimento delle azioni del PNSD nel Piano triennale dell'offerta formativa, anche allo scopo di valorizzarne i finanziamenti;

- "Caffè Digitale": convegno per lo più informale per favorire lo scambio di esperienze coerenti con il PNSD e l'accoglienza del territorio nelle scuole con partecipazione di enti locali, associazioni, fondazioni e aziende;
- **Racconta il tuo PNSD all'estero:** collegamento con scuole europee che abbiano maturato particolari esperienze nel digitale e in particolare sui tre ambiti del PNSD (Strumenti, Competenze, Formazione). Si suggerisce, a tal fine, anche l'utilizzo della piattaforma di *e-Twinning*;

### **A GARA DI PNSD**

Gli studenti si confrontano su uno o più dei tre ambiti del PNSD.

In base agli argomenti ritenuti più interessanti, si individuano dei temi e dei gruppi di lavoro per la gestione del confronto e si condividono le impressioni generali. Successivamente si procede con un'analisi delle criticità individuate e alla fine ciascun gruppo prepara una sintesi delle proposte di attività

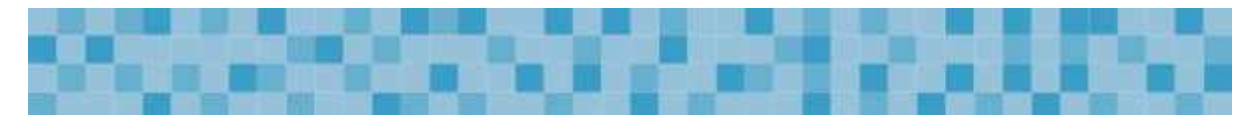

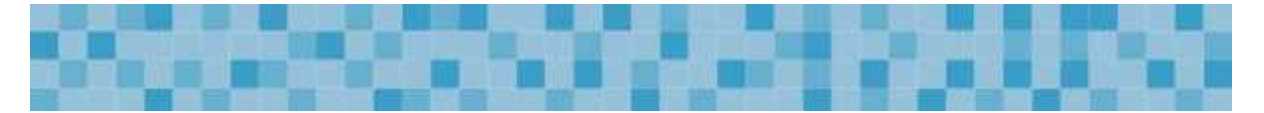

didattiche, formative o progettuali, accompagnandola anche con immagini significative.

- *coding*: gara di attività laboratoriali per conoscere e capire il linguaggio della programmazione in coerenza con *[CodeWeek](http://codeweek.it/)* e con l'O[ra del codice;](http://www.programmailfuturo.it/)
- **Robotica**: gara di attività laboratoriali per conoscere e capire soluzioni legate alla robotica e per la produzione di oggetti digitali;
- *OpenData*: gli studenti raccontano i dati della propria scuola, anche utilizzando i dati presenti su Scuola in Chiaro e relativi al RAV;
- **Flash (Mob) PNSD**: in diverse classi della scuola si svolgono contemporaneamente le stesse identiche attività di ballo, canto, *slogan*, poesia, per promuovere il PNSD, come ad es. l'Ode [of code.](http://codeweek.it/odetocode-video-contest/)

#### **"SHOW & TELL"**

- Durante le giornate di apertura della scuola al pubblico, si guidano piccoli gruppi di dirigenti scolastici, di docenti, di famiglie, di studenti universitari/tirocinanti iscritti ai corsi di laurea in scienze della formazione, informatica, tutti i cittadini interessati, alla visita della scuola durante il normale svolgimento delle lezioni, per permettere di conoscere da vicino i processi di innovazione digitale, che hanno modificato il modo di fare scuola.
- Visita agli ambienti innovativi, dimostrazione pratica di alcune attività didattiche negli spazi disponibili, anche in riferimento agli spazi alternativi per l'apprendimento, ai laboratori mobili e alle aule "aumentate" dalla tecnologia.
- Le scuole della stessa provincia si possono gemellare, ospitando in una delle loro palestre o aule magne uno *show* aperto anche alle famiglie, durante il quale, attraverso la voce degli studenti, ogni Istituto presenta il proprio esempio di scuola digitale in coerenza con quanto contenuto nelle attività del PNSD.

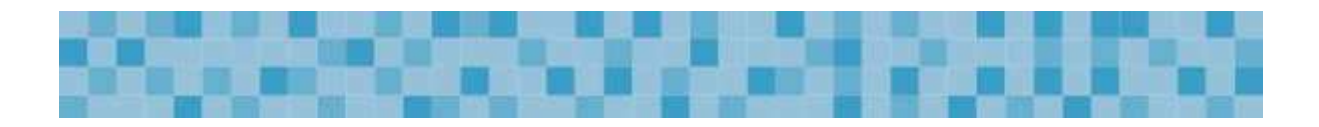

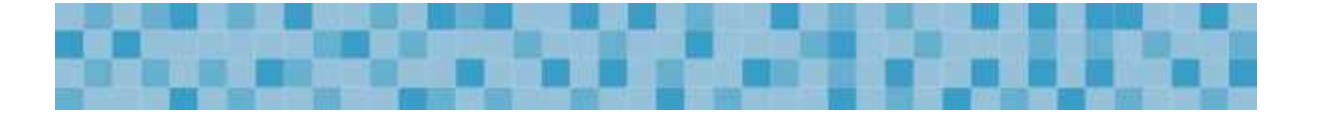

## **3) Regolamento per la partecipazione alla Settimana del PNSD e al concorso** *#ilmioPNSD*

- 1. Tutte le istituzioni scolastiche ed educative statali riceveranno in data **1° dicembre 2015**, nella propria cassetta di posta istituzionale, una *e-mail* contenente un *link* per l'accesso ad una apposita pagina *on line* in cui, entro le **ore 23.59** del **7 dicembre 2015**, dovranno:
	- *a)* inserire i dati della scuola;
	- *b)* indicare la tipologia di attività che intendono organizzare nell'ambito della "Settimana del Piano nazionale scuola digitale";
	- *c)* indicare di voler partecipare o meno al concorso *#ilmioPNSD*. In questo caso è obbligatorio, ai fini della successiva valutazione, produrre apposito *videoclip* dell'evento organizzato e trasmetterlo al Ministero secondo le modalità di seguito indicate.
- 2. Possono partecipare al concorso le singole istituzioni scolastiche ed educative statali di ogni ordine e grado che aderiscono alla Settimana del PNSD.
- 3. Durante o al termine della "Settimana del PNSD", le istituzioni scolastiche che si sono iscritte secondo le modalità indicate al punto 1 e che hanno dichiarato di voler aderire al concorso *#ilmioPNSD* devono elaborare un *videoclip* rappresentativo dell'evento o delle attività realizzate e caricarlo sulla pagina *online* secondo le modalità indicate al successivo punto 6.
- 4. I *videoclip* ammissibili alla presente procedura devono avere le seguenti caratteristiche:
	- *a)* trattarsi di un *videoclip* prodotto in uno dei formati a scelta tra i seguenti: .mp4, .avi, .mpeg, .m4v, .divx, .xvid;
	- *b)* consistere in una dimostrazione di ciò che è stato organizzato nell'ambito della "Settimana del PNSD", raccontato eventualmente anche dal punto di vista degli studenti attraverso una loro reinterpretazione e rielaborazione dei contenuti e delle azioni del Piano nazionale per la scuola digitale;
	- *c)* essere realizzato anche mediante la collaborazione di più studenti della stessa classe ovvero di più classi della medesima istituzione scolastica;
	- *d)* avere durata minima di 30 secondi e una durata massima di 180 secondi, titoli compresi;
	- *e)* può caratterizzarsi anche per essere stato realizzato con una soluzione tecnica particolarmente innovativa;
	- *f)* gli elementi grafici del documento del PNSD possono essere utilizzati come personaggi e/o sfondo del *videoclip*, come immagini 2D o 3D, trasformati in oggetti "fisici" eventualmente anche con inserti elettronici o digitali oppure utilizzati come protagonisti dei giochi realizzati mediante i *software* utilizzati

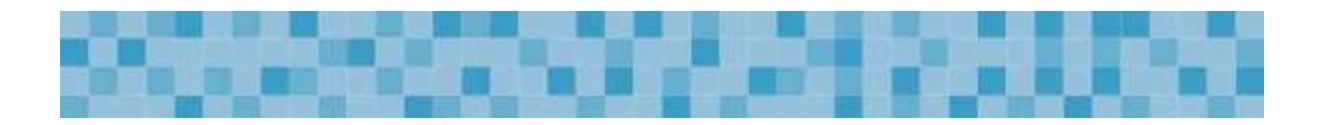

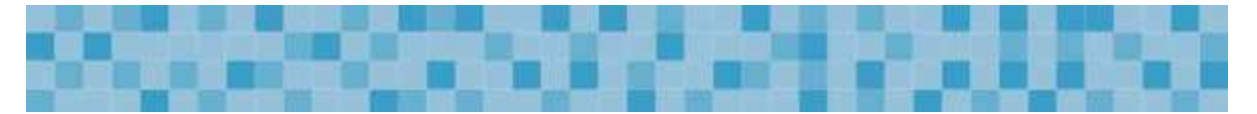

per il *coding*. Possono, altresì, essere aggiunti anche eventuali sfondi, audio, testi, musica a condizione che non siano protetti da alcuna forma di *copyright*.

- 5. Le istituzioni scolastiche devono, alla data di presentazione del *videoclip,*  secondo le modalità di cui al successivo punto 6., essere in possesso dei seguenti requisiti, a pena di esclusione dalla procedura:
	- *a)* dichiarazione del dirigente scolastico con cui si attesta che sono state acquisite tutte le liberatorie necessarie in caso di utilizzo di immagini o voci di persone fisiche. Nel caso si tratti di minori, le liberatorie devono essere necessariamente firmate dai genitori;
	- *b)* liberatoria alla pubblicazione del *videoclip* debitamente sottoscritta per consentire l'eventuale pubblicazione nella *Gallery* presente sul sito *internet* del MIUR dedicato al PNSD.
- 6. I *videoclip* devono essere caricati dalle istituzioni scolastiche partecipanti entro le **ore 23.59** del **18 dicembre 2015** sulla medesima pagina *online* in cui si sono iscritti al concorso. È possibile accedere alla pagina *online* tramite il *link* inviato con la *e-mail* del **1° dicembre 2015** (a tal fine, si consiglia la conservazione dell'*email* in quanto non ne verranno inviate ulteriori).
- 7. La valutazione delle proposte progettuali è demandata ad una apposita Commissione giudicatrice formata da un numero dispari di componenti e nominata dopo la scadenza del termine per la presentazione delle candidature.
- 8. La Commissione giudicatrice procede a valutare esclusivamente i *videoclip*  pervenuti entro i termini attribuendo un punteggio massimo pari a 100/100 punti sulla base dei seguenti criteri:
	- *a)* coerenza con i contenuti del PNSD (Strumenti, Formazione e Contenuti): max 30 punti;
	- *b)* originalità delle iniziative realizzate durante la Settimana del PNSD: max 30 punti;
	- *c)* originalità del *videoclip* presentato: max 20 punti;
	- *d)* innovatività della soluzione tecnica: max 20 punti.
- 9. Terminato l'esame delle candidature pervenute, la Commissione procede a redigere una graduatoria ordinata secondo l'odine decrescente di punteggio attribuito a ciascun *videoclip*. La graduatoria così composta è approvata con apposito decreto del Direttore della Direzione generale per interventi in materia di edilizia scolastica, per la gestione dei fondi strutturali per l'istruzione e per l'innovazione digitale.
- 10. Alle istituzioni scolastiche collocate nei primi cinque posti della graduatoria sono corrisposti cinque premi in denaro da utilizzare esclusivamente per l'acquisto di *hardware* destinati alla realizzazione di un ambiente per la didattica digitale integrata o per la laboratorialità creativa. I premi sono così suddivisi:
	- *a)* 7.170,00 euro per l'istituzione scolastica prima classificata;
	- *b)* 6.000,00 euro per ciascuna delle istituzioni scolastica classificata dal 2° al 5° posto.
- 11. Responsabile del procedimento è il prof. Daniele Barca, dirigente dell'Ufficio VI – Innovazione digitale della Direzione generale per interventi in materia di

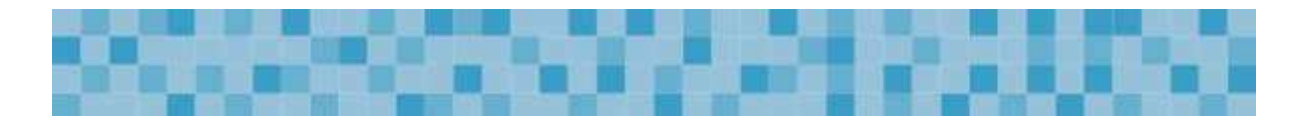

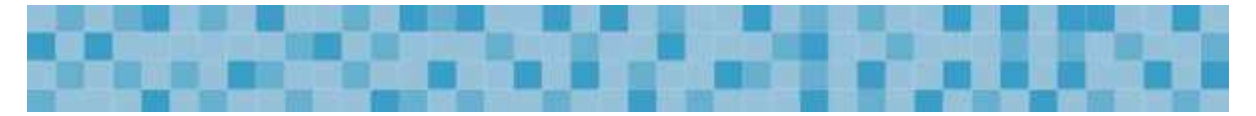

edilizia scolastica, per la gestione dei fondi strutturali per l'istruzione e per l'innovazione digitale; indirizzo *e-mail*: *[innovazionedigitale@istruzione.it](mailto:innovazionedigitale@istruzione.it)*; telefono: 06-5849.2778-2632.

> IL DIRETTORE GENERALE *Simona Montesarchio*

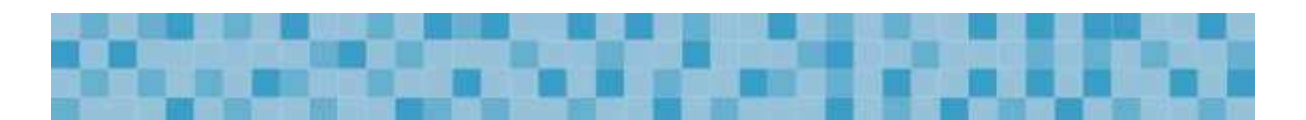